# מפה ולוחות זמנים של קו 8

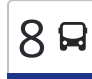

### שדרות $\sim$ תעשיות שער הנגב להורדת [האפליקציה](https://moovitapp.com/index/api/onelink/3986059930?pid=Web_SEO_Lines-PDF&c=Footer_Button&is_retargeting=true&af_inactivity_window=30&af_click_lookback=7d&af_reengagement_window=7d&GACP=v%3D2%26tid%3DG-27FWN98RX2%26cid%3DGACP_PARAM_CLIENT_ID%26en%3Dinstall%26ep.category%3Doffline%26ep.additional_data%3DGACP_PARAM_USER_AGENT%26ep.page_language%3Dhe%26ep.property%3DSEO%26ep.seo_type%3DLines%26ep.country_name%3D%25D7%2599%25D7%25A9%25D7%25A8%25D7%2590%25D7%259C%26ep.metro_name%3D%25D7%2599%25D7%25A9%25D7%25A8%25D7%2590%25D7%259C&af_sub4=SEO_other&af_sub8=%2Findex%2Fhe%2Fline-pdf-Israel-1-858420-217898176&af_sub9=View&af_sub1=1&af_sub7=1&deep_link_sub1=1&deep_link_value=moovit%3A%2F%2Fline%3Fpartner_id%3Dseo%26lgi%3D217898176%26add_fav%3D1&af_dp=moovit%3A%2F%2Fline%3Fpartner_id%3Dseo%26lgi%3D217898176%26add_fav%3D1&af_ad=SEO_other_8_%D7%A9%D7%93%D7%A8%D7%95%D7%AA%E2%80%8E%E2%86%90%E2%80%8F%D7%AA%D7%A2%D7%A9%D7%99%D7%95%D7%AA%20%D7%A9%D7%A2%D7%A8%20%D7%94%D7%A0%D7%92%D7%91_%D7%99%D7%A9%D7%A8%D7%90%D7%9C_View&deep_link_sub2=SEO_other_8_%D7%A9%D7%93%D7%A8%D7%95%D7%AA%E2%80%8E%E2%86%90%E2%80%8F%D7%AA%D7%A2%D7%A9%D7%99%D7%95%D7%AA%20%D7%A9%D7%A2%D7%A8%20%D7%94%D7%A0%D7%92%D7%91_%D7%99%D7%A9%D7%A8%D7%90%D7%9C_View)  $\sim |8$   $\,$

לקו 8 )שדרות←תעשיות שער הנגב( יש 2 מסלולים. שעות הפעילות בימי חול הן: )1( שדרות←תעשיות שער הנגב: 17:20 - 22:00)2( תעשיות שער הנגב←שדרות: 06:05 - 22:40 אפליקציית Moovit עוזרת למצוא את התחנה הקרובה ביותר של קו 8 וכדי לדעת מתי יגיע קו 8

#### **כיוון: שדרות←תעשיות שער הנגב** 21 תחנות צפייה בלוחות [הזמנים](https://moovitapp.com/israel-1/lines/8/217898176/8208046/he?ref=2&poiType=line&customerId=4908&af_sub8=%2Findex%2Fhe%2Fline-pdf-Israel-1-858420-217898176&utm_source=line_pdf&utm_medium=organic&utm_term=%D7%A9%D7%93%D7%A8%D7%95%D7%AA%E2%80%8E%E2%86%90%E2%80%8F%D7%AA%D7%A2%D7%A9%D7%99%D7%95%D7%AA%20%D7%A9%D7%A2%D7%A8%20%D7%94%D7%A0%D7%92%D7%91) של הקו

המעפילים/דניאל

אדמונית החורש/מרגנית

בי''ס הרוא''ה/אדמונית החורש

אריאל שרון/הרב בן ציון אבא שאול

הרב שלום משאש/הרב עובדיה יוסף

הרב שלום משאש/משעול ברנר

הרצוג/הרב שלום משאש

דרך משה דיין/הרצוג

דרך ירושלים/נחשון

דרך ירושלים/ישראל ישעיהו

דרך ירושלים/דרך משה דיין

דרך ירושלים/דרך מנחם בגין

ספרייה ציבורית/יצחק שמיר

מנחם בגין/בי''ס הרוא''ה

בגין/מרכז מסחרי

דרך מנחם בגין/הרצל

בגין/הרצל

ת. רכבת שדרות

צומת שער הנגב

מכללת ספיר

אזור תעשיה ספירים/שקמה

#### **לוחות זמנים של קו 8**

לוח זמנים של קו שדרות←תעשיות שער הנגב

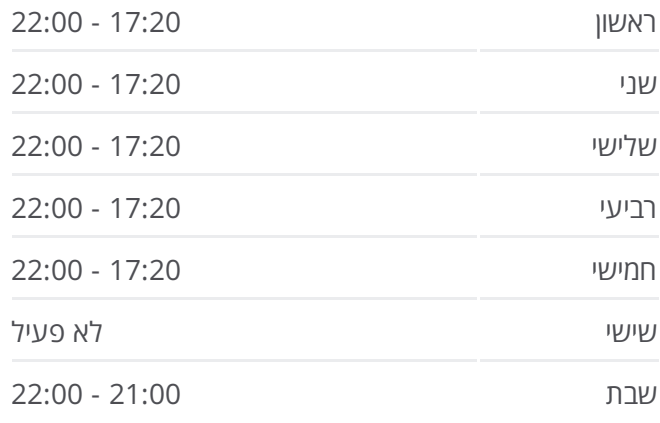

**מידע על קו 8 כיוון:** שדרות←תעשיות שער הנגב **תחנות:** 21 **משך הנסיעה:** 25 דק׳ **התחנות שבהן עובר הקו:**

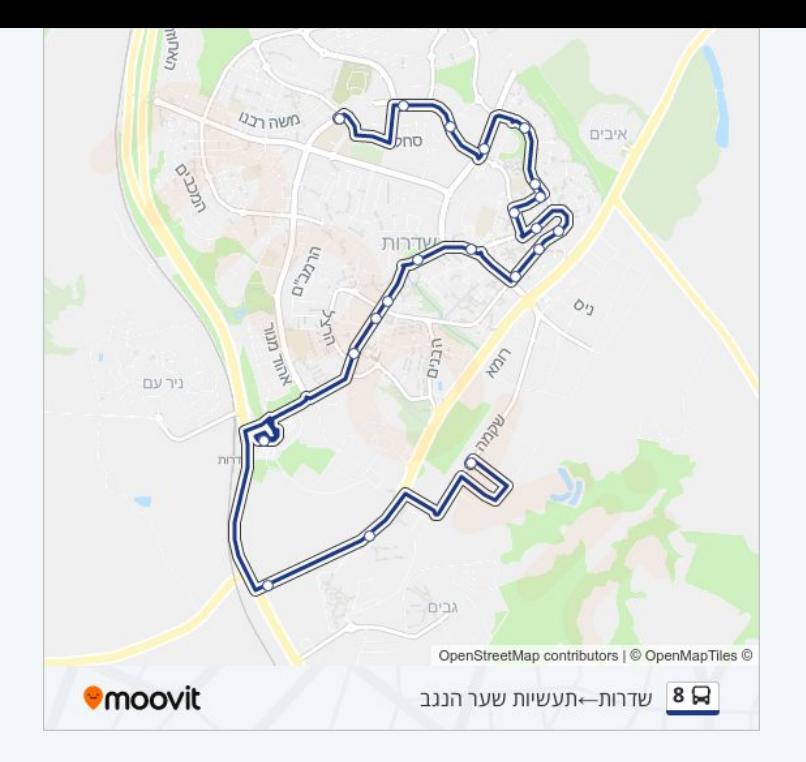

## **כיוון: תעשיות שער הנגב←שדרות**

20 תחנות צפייה בלוחות [הזמנים](https://moovitapp.com/israel-1/lines/8/217898176/8208045/he?ref=2&poiType=line&customerId=4908&af_sub8=%2Findex%2Fhe%2Fline-pdf-Israel-1-858420-217898176&utm_source=line_pdf&utm_medium=organic&utm_term=%D7%A9%D7%93%D7%A8%D7%95%D7%AA%E2%80%8E%E2%86%90%E2%80%8F%D7%AA%D7%A2%D7%A9%D7%99%D7%95%D7%AA%20%D7%A9%D7%A2%D7%A8%20%D7%94%D7%A0%D7%92%D7%91) של הקו

אזור תעשיה ספירים/שקמה

מכללת ספיר

צומת שער הנגב

ת. רכבת שדרות/בגין

ת. רכבת שדרות

בגין/הרצל

דרך מנחם בגין/שוק

מרכז מסחרי/דרך מנחם בגין

מנחם בגין/בי''ס הרוא''ה

מנחם בגין/ספריה ציבורית

דרך ירושלים/דרך מנחם בגין

דרך ירושלים/דרך משה דיין

דרך ירושלים/הרצוג

דרך ירושלים/נחשון

הרצוג/דרך משה דיין

הרב שלום משאש/הרב עובדיה יוסף

אריאל שרון/הרב שלום משאש

בי''ס הרוא''ה/אדמונית החורש

#### **לוחות זמנים של קו 8** לוח זמנים של קו תעשיות שער הנגב←שדרות

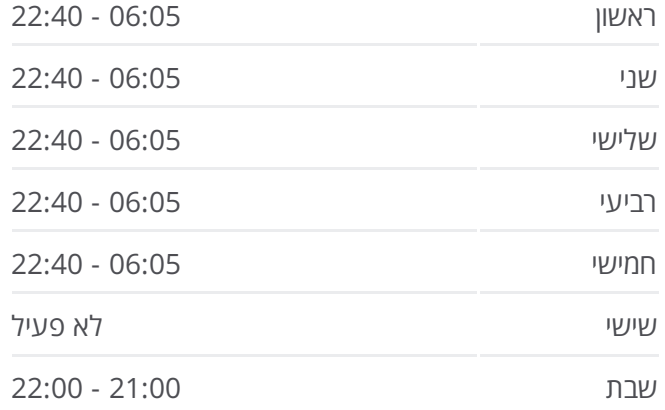

### **מידע על קו 8**

**כיוון:** תעשיות שער הנגב←שדרות **תחנות:** 20 **משך הנסיעה:** 22 דק׳ **התחנות שבהן עובר הקו:**

סחלב/מרגנית

המעפילים/דניאל

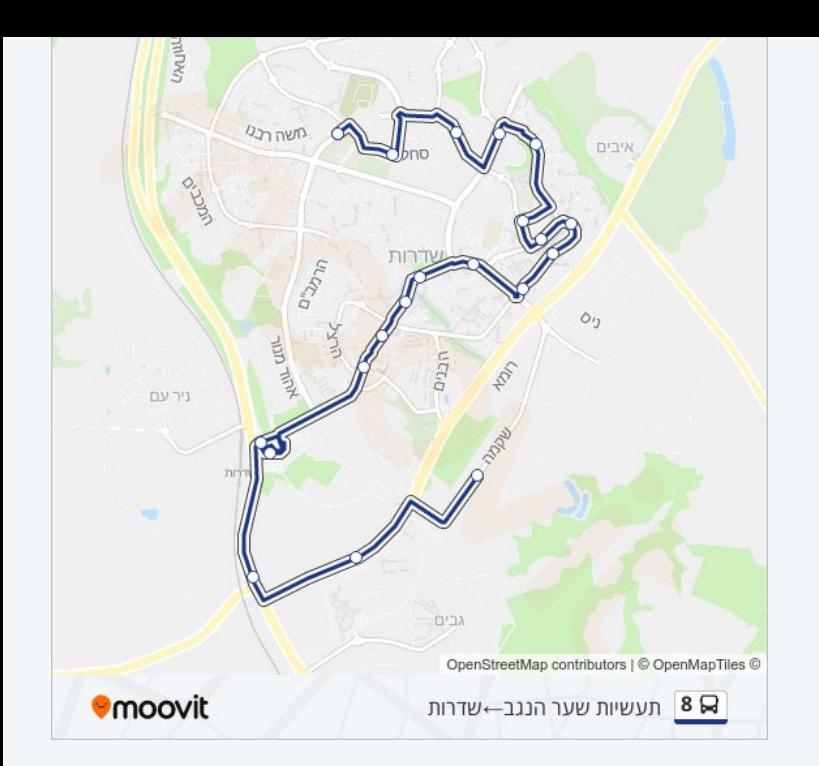

לוחות זמנים ומפה של קו 8 זמינים להורדה גם בגרסת PDF באתר האינטרנט שלנו: moovitapp.com. היעזר ב<u>[אפליקציית](https://moovitapp.com/israel-1/lines/8/217898176/8208046/he?ref=2&poiType=line&customerId=4908&af_sub8=%2Findex%2Fhe%2Fline-pdf-Israel-1-858420-217898176&utm_source=line_pdf&utm_medium=organic&utm_term=%D7%A9%D7%93%D7%A8%D7%95%D7%AA%E2%80%8E%E2%86%90%E2%80%8F%D7%AA%D7%A2%D7%A9%D7%99%D7%95%D7%AA%20%D7%A9%D7%A2%D7%A8%20%D7%94%D7%A0%D7%92%D7%91) Moovit </u>כדי לצפות בזמני ההגעה בזמן אמת של אוטובוסים, לוחות זמנים של הרכבות או הרכבות התחתיות וכדי לקבל הנחיות מסלול, צעד אחר צעד, לכל סוגי התחבורה הציבורית בישראל.

אודות [Moovit](https://moovit.com/he/about-us-he/?utm_source=line_pdf&utm_medium=organic&utm_term=%D7%A9%D7%93%D7%A8%D7%95%D7%AA%E2%80%8E%E2%86%90%E2%80%8F%D7%AA%D7%A2%D7%A9%D7%99%D7%95%D7%AA%20%D7%A9%D7%A2%D7%A8%20%D7%94%D7%A0%D7%92%D7%91) [פתרונות](https://moovit.com/he/maas-solutions-he/?utm_source=line_pdf&utm_medium=organic&utm_term=%D7%A9%D7%93%D7%A8%D7%95%D7%AA%E2%80%8E%E2%86%90%E2%80%8F%D7%AA%D7%A2%D7%A9%D7%99%D7%95%D7%AA%20%D7%A9%D7%A2%D7%A8%20%D7%94%D7%A0%D7%92%D7%91) MaaS מדינות [נתמכות](https://moovitapp.com/index/he/%D7%AA%D7%97%D7%91%D7%95%D7%A8%D7%94_%D7%A6%D7%99%D7%91%D7%95%D7%A8%D7%99%D7%AA-countries?utm_source=line_pdf&utm_medium=organic&utm_term=%D7%A9%D7%93%D7%A8%D7%95%D7%AA%E2%80%8E%E2%86%90%E2%80%8F%D7%AA%D7%A2%D7%A9%D7%99%D7%95%D7%AA%20%D7%A9%D7%A2%D7%A8%20%D7%94%D7%A0%D7%92%D7%91) קהילת [העורכים](https://editor.moovitapp.com/web/community?campaign=line_pdf&utm_source=line_pdf&utm_medium=organic&utm_term=%D7%A9%D7%93%D7%A8%D7%95%D7%AA%E2%80%8E%E2%86%90%E2%80%8F%D7%AA%D7%A2%D7%A9%D7%99%D7%95%D7%AA%20%D7%A9%D7%A2%D7%A8%20%D7%94%D7%A0%D7%92%D7%91&lang=he)

כל הזכויות שמורות - 2024 Moovit©

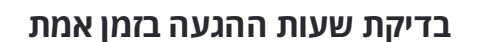

Google Play (Capp Store Capp Store Capp)